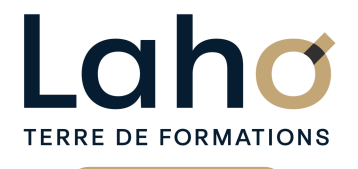

C CI HAUTS-DE-FRANCE

# **BUREAUTIQUE, INFORMATIQUE, PAO**

### **FORMATION CONTINUE**

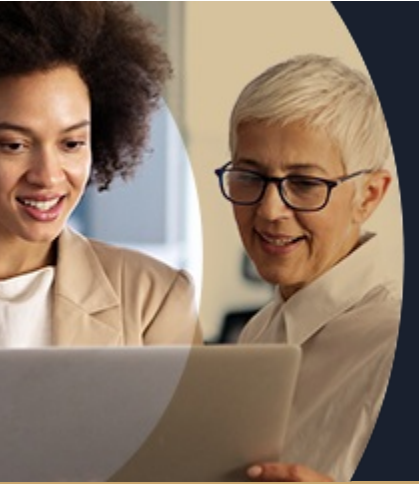

### **WORD NIVEAU 1 LES BASES EN 1 JOUR -SAVOIR CRÉER UN COURRIER SIMPLE**

**A partir de 335€ nets de taxes.**

**414€ avec certification**

#### **100%** présentiel

**Public visé :** Tout public

**Prérequis :** Sans niveau spécifique

**Accessibilité aux personnes handicapées Contactez-nous pour une étude de vos besoins.**

**ARRAS** 3 déc

**AULNOY-LEZ-VALENCIENNES** 10 septembre ( <sup>+</sup> <sup>1</sup> PROGRAMMÉE )

**BEAUVAIS** 01/10/2024

**BOULOGNE-SUR-MER** 17/09/2024

**COMPIEGNE** 02/09/2024 (+ <sup>1</sup> PROGRAMMÉE )

#### **Prochaines sessions**

ANNÉES D'EXISTENCE ET D'EXPÉRIENCE

**LAON** 7 oct **LENS** 22 aout ( <sup>+</sup> <sup>1</sup> PROGRAMMÉE ) **NOGENT-SUR-OISE** 21/08/2024 (+ 1PROGRAMMÉE ) **ROUBAIX** 2 sept ( <sup>+</sup> 1PROGRAMMÉE )

**SAINT-OMER** 07/10/2024

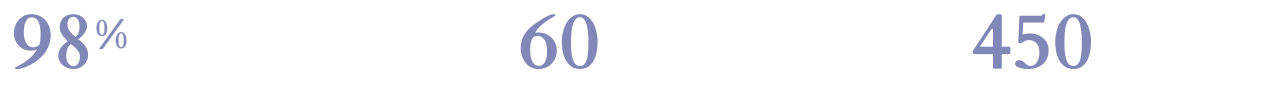

DE TAUX DE **SATISFACTION** 

Etre autonome et savoir utiliser les fonctions essentielles du programme Word

Comprendre et utiliser les fonctions basiques de Word Savoir rédiger et de bien présenter un courrier simple Maitriser les fonctions de base d'une mise en forme

### **Objectifs Les + de la formation**

FORMATIONS DISPONIBLES

- Formation et pédagogie adaptées aux débutants
- Plan de formation sur-mesure
- Formateur spécialiste dans le domaine
- Sur le lieu de travail ou dans nos centres
- Dates et horaires ajustables

Retrouvez toutes nos formations sur : **[laho-formation.fr](https://laho-formation.fr)**

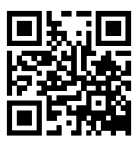

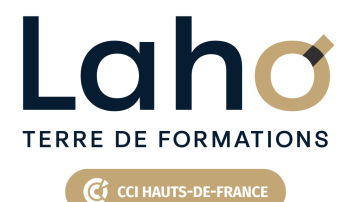

# **BUREAUTIQUE, INFORMATIQUE, PAO**

# **FORMATION CONTINUE**

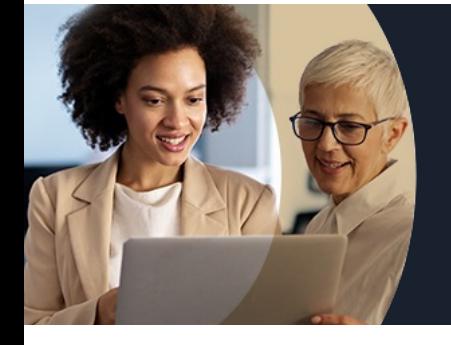

# **WORD NIVEAU 1 LES BASES EN 1 JOUR - SAVOIR CRÉER UN COURRIER SIMPLE**

# **Contenu de la formation**

#### **Découpage par demi-journée : 1. PRESENTATION DE L'INTERFACE ET COMMANDES DE BASE**

- Acquérir les principes de base, se repérer dans Word
- L'écran Word, les rubans, la barre d'accès rapide
- Écrans, icônes, affichages, utilisation de la règle
- Modifier un document
- Sélection du texte (mot, ligne, paragraphe, document complet)
- Déplacements dans un document
- Les corrections automatiques
- Corrections de l'orthographe et de la grammaire
- Bien présenter un document
- Mettre en forme le texte (police, taille, couleur, gras, italique…)
- Aligner des paragraphes (gauche, centré, droit)
- Effectuer des retraits de paragraphes
- Modifier les interlignes
- Savoir modifier un retrait de 1ère ligne
- Utilisation des menus contextuels
- Utiliser le lanceur de boite de dialogue
- Puces et numéros
- Ajouter une image dans le texte
- Les marges d'un document
- Enregistrement du fichier

Retrouvez toutes nos formations sur : **[laho-formation.fr](https://laho-formation.fr)**

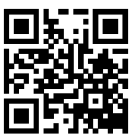

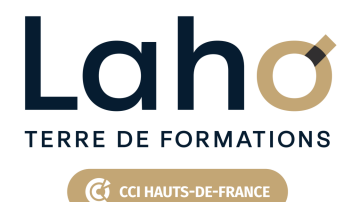

# **BUREAUTIQUE, INFORMATIQUE, PAO**

# **FORMATION CONTINUE**

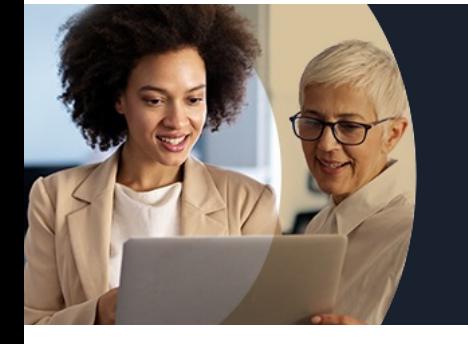

# **WORD NIVEAU 1 LES BASES EN 1 JOUR - SAVOIR CRÉER UN COURRIER SIMPLE**

# **Contenu de la formation**

#### **2. ENCADREMENTS, TABULATIONS ET IMAGES**

- Réalisation d'un courrier simple
- Tabulations
- Poser les tabulations (droites, gauches, centrées)
- Supprimer des tabulations
- Encadrements
- Encadrer un mot, un paragraphe, une page
- Personnaliser l'encadrement (couleur, épaisseur)
- Ajouter une image
- $\bullet$  Insertion d'images, photos
- Gérer la position de l'image dans un document
- Insertion de caractères spéciaux et utiliser des listes à puces et numérotée
- Savoir «?copier-couper-coller?»
- Enregistrements/impressions
- Enregistrer et organiser ses fichiers
- $\bullet$  Imprimer (choix imprimante, nombre de copies, pages)

Retrouvez toutes nos formations sur : **[laho-formation.fr](https://laho-formation.fr)**

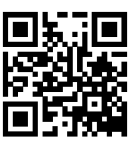

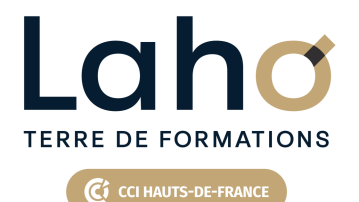

# **BUREAUTIQUE, INFORMATIQUE, PAO**

# **FORMATION CONTINUE**

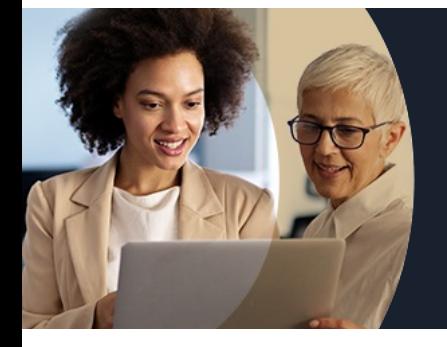

# **WORD NIVEAU 1 LES BASES EN 1 JOUR - SAVOIR CRÉER UN COURRIER SIMPLE**

### **Modalités, méthodes et outils pédagogiques**

Mise en situation Alternance d'apports théoriques et d'exercices pratiques

# **Résultats attendus**

Savoir rédiger et de bien présenter un courrier simple et maitriser les fonctions de base d'une mise en forme

### **Modalités d'évaluation**

Processus d'évaluation des acquis tout au long de la formation Evaluation de fin de formation individuelle par le formateur

### **Modalités de financements**

Cap Emploi, Compte Personnel de Formation (CPF), Entreprise, Opérateurs de Compétences (OPCO), Particulier, Pôle Emploi

### **Intervenants**

Une équipe de consultants formateurs experts dans le domaine

### **Certifications**

TOSA® Word

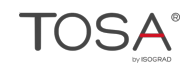

Retrouvez toutes nos formations sur : **[laho-formation.fr](https://laho-formation.fr)**

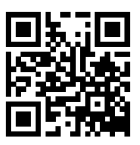